$\mathcal{N}$ 

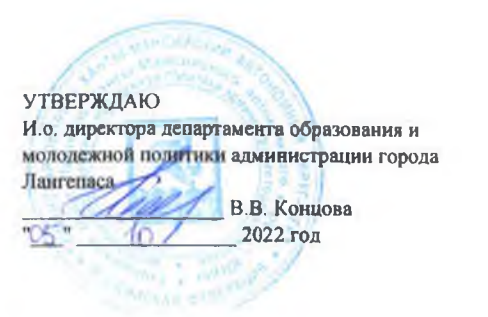

## ШЭ ВОШ ПО ЭКОЛОГИИ ПРОТОКОЛ по результатам проверки работ обучающихся 5 классов

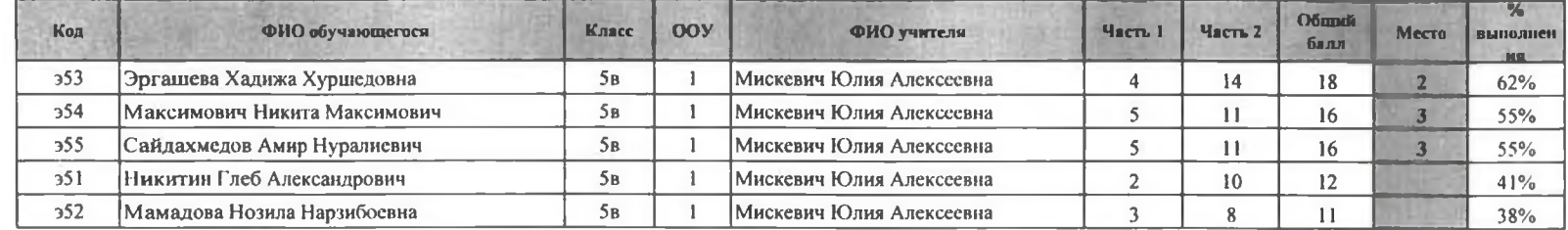

Председатель жюри: Ю.А. Мискевич *MOSU*<br>Члены жюри: И.А. Шайнурова<br>Г.Р. Гумерова<br>Л.Д. Опре *HOO* ay М.М. Ялаева

**УТВЕРЖДАЮ** И.о. директора департамента образования и молодежной делитики администрации ropona Delega ВВ Концова  $-46$ " OS" 2022 год

## ШЭ ВОШ ПО ЭКОЛОГИИ ПРОТОКОЛ по результатам проверки работ обучающихся 6 классов

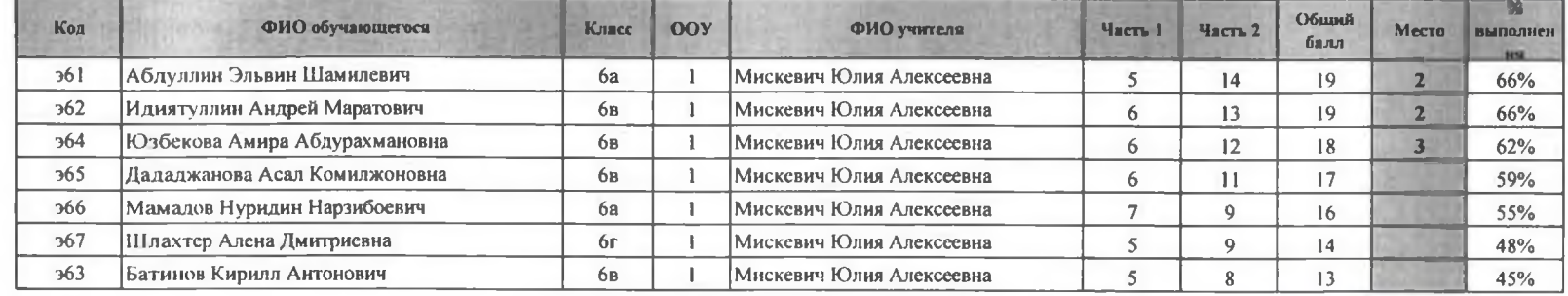

Председатель жюри: Ю.А. Мискевич Члены жюри: И.А. Шайнурова Г.Р. Гумерова Л.Д. Опре М.М. Ялаева

**УТВЕРЖДАЮ** И.о. директора департамента образования и молодежной политики мминистрации города Ландинса В. В. Концова 2022 год

## ШЭ ВОШ ПО ЭКОЛОГИИ ПРОТОКОЛ по результатам проверки работ обучающихся 7 классов

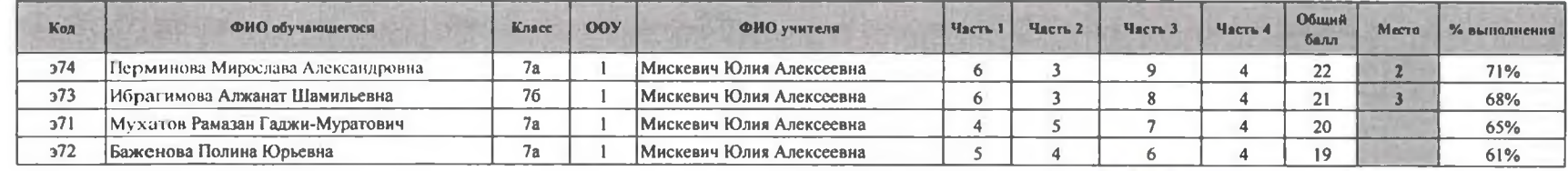

Максимальный балл 31

Председатель жюри: Ю.А. Мискевич Члены жюри: И.А. Шайнурова Г.Р. Гумеров a Л.Д. Опре М. М. Ялаева

**УТВЕРЖДАЮ** И о. директора департамента образования и<br>молодежной ролитики администрации ropona ilauranaca В В Концова  $-65 - 10$ 2022 год

## ШЭ ВОШ ПО ЭКОЛОГИИ ПРОТОКОЛ по результатам проверки работ обучающихся 8 классов

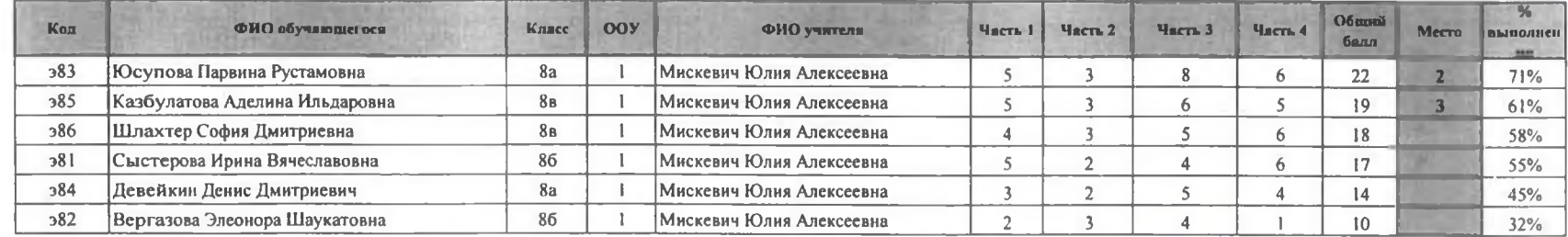

Председатель жюри: Ю.А. Мисксвич Члены жюрн: И.А. Шайнурова  $\sigma$ ГР Гумерова Л.Д. Опре М.М. Ялаева

**УТВЕРЖДАЮ** .<br>И.о. директора департамента образования и<br>молодежной политики администрации города Лангераса В.В. Концова  $10.$  $2022$  road  $05 -$ 

03 октября 2022 год

### ниэ вош по экологии

### ПРОТОКОЛ по результатам проверки работ обучающихся 9 классов

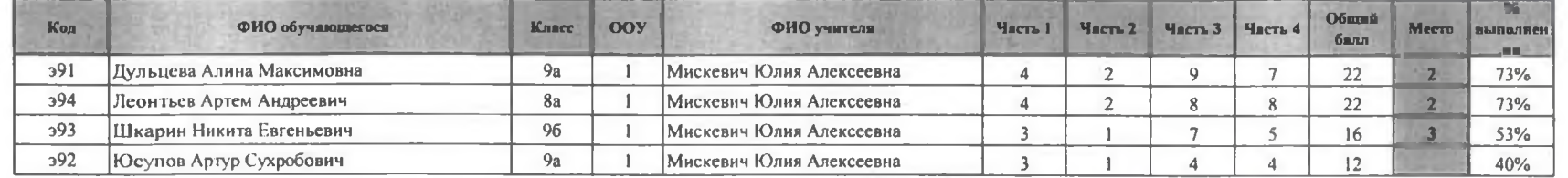

Председатель жюри: Ю.А. Мискевич Члены жюри: И.А. Шайнурова Г.Р. Гумерова. Л.Д. Опре М.М. Ялаева

#### ШЭ ВОШ ПО ЭКОЛОГИИ  $H$ **DATAPAR**

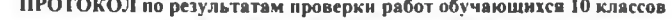

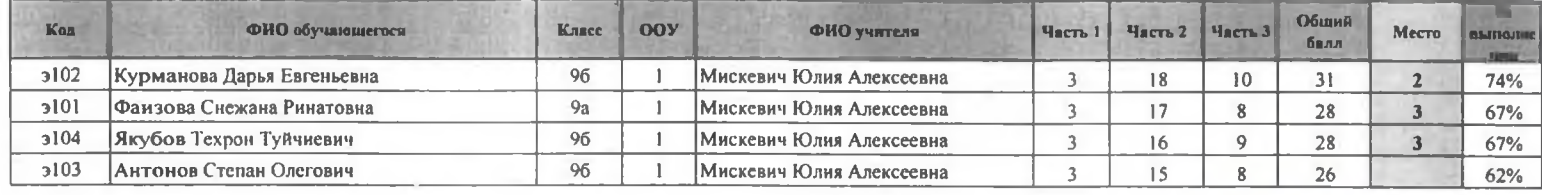

Максимальный балл 42

Председатель жюри: Ю.А. Мискевич Члены жюри: И.А. Шайнурови ГР Гумерова Л.Д. Опре М. М. Ялаева

**УТВЕРЖДАЮ** и вы применение образования<br>и молодежной долитик у администрации<br>города Данисласа В. В. В. Концова  $10$  $2022$  ron

#### И. о директора департамента образования и молодежной педитики фининистрации della В В Концова  $05 -40$ 2022 год

**УТВЕРЖДАЮ** 

## ШЭ ВОШ ПО ЭКОЛОГИИ

# ПРОТОКОЛ по результатам проверки работ обучающихся 11 классов

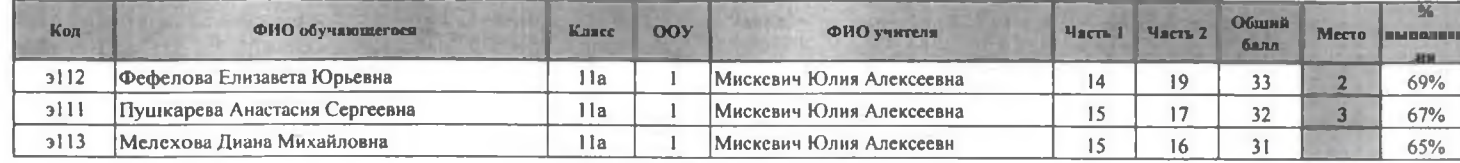

Максимальный балл 48

Председатель жюри: Ю.А. Мискевич<br>Члены жюри: И.А. Шайнурова

Г.Р. Гумербва 2 Л.Д. Опре М.М. Ялаева  $\ddot{\phi}$